# **CCIFP RECERTIFICATION**

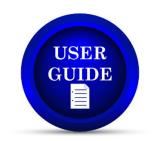

This document has been prepared to help navigate through CCIFP's recertification management software and manage your certification with ease throughout the year.

You will access the management software through the CCIFP website and will be redirected. There is no need to have separate credentials - you will be logged in automatically. If by chance you experience an error with the login process, use your CCIFP username/password.

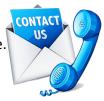

# ACCESSING THE RECERTIFICATION SOFTWARE

Visit ccifp.cfma.org and login.

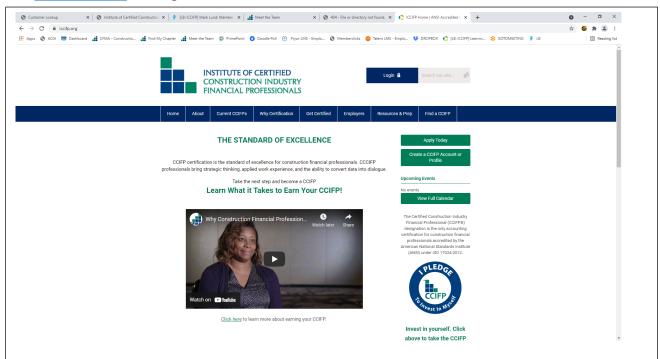

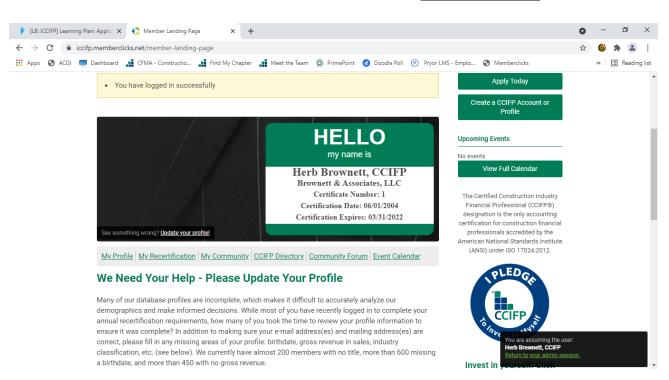

Once logged in you will arrive at the CCIFP Landing Page. Click "My Recertification."

After clicking, you will have a separate tab open in your browser to begin managing your recertification requirements.

### **USING THE SOFTWARE**

When you click on your new tab, you will arrive at the following page. There you will see your name and current triennial certification period.

| INSTITUTE OF CERTIFIED<br>CONSTRUCTION INDUSTRY<br>FINANCIAL PROFESSIONALS                            | Welcome Test User2 | Cycle: CCIFP   4/1/2015 - 3/31/2018 | My Account [+]           |     |
|----------------------------------------------------------------------------------------------------|--------------------|-------------------------------------|--------------------------|-----|
| Y Cycle                                                                                               |                    |                                     |                          |     |
| ×                                                                                                    |                    |                                     |                          |     |
| Recertification (4/1/2015 to 3/31/2018) 🔳 Show Details                                                |                    | Ret                                 | turn to: <u>Learning</u> | Pla |
| 🛛 🗢 Completing LP 🔳                                                                                   |                    |                                     | Complete LP              | C   |
| Requirements                                                                                          |                    |                                     |                          |     |
| Collapse Legend  Remaining Not Counted                                                                |                    |                                     |                          |     |
| Collapse Requirements                                                                                 |                    |                                     |                          |     |
| You must complete 72 hours of continuing education (0 of 72)                                          |                    |                                     |                          |     |
|                                                                                                    |                    |                                     |                          |     |
| You must complete at least 48 hours of construction related continuing education $(0 \text{ of } 48)$ |                    |                                     |                          |     |

From this location you will be able to review the total credits you have entered to date and a subtotal of your construction specific credits. You will also have the ability to pay your annual maintenance fee and enter professional development credits all from this location.

| Completing LP                                                       |                               |   | Complete LP |
|---------------------------------------------------------------------|-------------------------------|---|-------------|
| ) Requirements                                                      |                               |   |             |
| Collapse Legend                                                     |                               |   |             |
| Collapse Requirements                                               |                               |   |             |
| You must complete 72 hours of continuin                             | reducation (0 of 72)          |   |             |
| You must complete at least 48 hours of co<br>education<br>(0 of 48) | nstruction related continuing |   |             |
| certification Fees 🗐                                                |                               |   |             |
| required)                                                           |                               |   |             |
| ear 3 Payment is Due                                                | 150                           | - | Pay Fee     |
|                                                                     |                               |   |             |
| ontinuing Education 📰                                               |                               |   |             |
|                                                                     |                               |   | Add Activit |

# PAYING YOUR RECERTIFICATION FEE

Click the "<u>Pay Fee</u>" button and follow the screens and prompts to complete the process. You may pay online via credit card or request an invoice for payment via check.

#### Recertification Fees: Record Payment

If your CFMA Membership status is not properly reflected, please click the "Save" button to have the status updated.

Payments made prior to 3/31/2015 will show as having been paid on 3/11/2016 due to the migration of data to our new system.

|                                                                                                    | \$ 150.00 for Annua<br>Transaction Id: Lega                        |           | nt paid on 3/11/2016 3:2 | 7:16 PM  |                                  |                             |
|----------------------------------------------------------------------------------------------------|--------------------------------------------------------------------|-----------|--------------------------|----------|----------------------------------|-----------------------------|
|                                                                                                    | <b>Title:</b> Year 2 Annual<br>Payment<br><b>Amount:</b> \$ 175.00 |           | Pay Fees                 |          | ļ                                |                             |
|                                                                                                    |                                                                    |           |                          | Save     | Request Invoice Ca               | ncel                        |
| Check Out                                                                                                    |                                                                    |           |                          |          | Return to: Year 2 Annual Payment |                             |
| Item(s) To Be Purchased                                                                                                    |                                                                    |           |                          |          |                                  |                             |
| Item                                                                                                    |                                                                    | Price     | Quantity                 |          | Total                            |                             |
| Year 2 Annual Payment Total:                                                                                                    |                                                                    | \$ 150.00 | 1                        |          | \$ 150.00<br><b>\$ 150.00</b>    |                             |
| Terms & Conditions                                                                                                    |                                                                    |           |                          |          |                                  |                             |
| Year 2 Annual Payment                                                                                                    |                                                                    |           |                          |          |                                  |                             |
| Payment of annual recertification fees is non-refund<br>I have read and agree to these Terms & Con                                  |                                                                    |           |                          |          |                                  |                             |
| Confirm Purchase                                                                                                    |                                                                    |           |                          |          |                                  | Return to: <u>Check Out</u> |
| Your purchase is not complete until you click "                                                                                     | Complete Purchase" below.                                          |           |                          |          |                                  |                             |
| Item(s) To Be Purchased                                                                                                    |                                                                    |           |                          |          |                                  |                             |
| Item                                                                                                    |                                                                    |           | Price                    | Quantity |                                  | Total                       |
| Year 2 Annual Payment                                                                                                    |                                                                    |           | \$ 150.00                | 1        |                                  | \$ 150.00                   |
| Total:                                                                                                    |                                                                    |           |                          |          |                                  | \$ 150.00                   |
| Payment Information                                                                                                    |                                                                    |           |                          |          |                                  |                             |
| Credit card information hidden for your                                                                                             | protection.                                                        |           |                          |          |                                  |                             |
| Contact Information                                                                                                    |                                                                    |           |                          |          |                                  |                             |
| Bill To:                                                                                                    | Test User2                                                         |           |                          |          |                                  |                             |
| Address:                                                                                                    | Test 1                                                             |           |                          |          |                                  |                             |
| City, State Zip/Postal Code:<br>Country:                                                                                            | Cop, VA 22221<br>USA                                               |           |                          |          |                                  |                             |
| Phone:                                                                                                    | 5404559182                                                         |           |                          |          |                                  |                             |
| Complete Purchase Edit Payment Information                                                                                          | Cancel                                                             |           |                          |          |                                  |                             |
|                                                                                                    |                                                                    |           |                          |          |                                  |                             |
| Payment Confirmation                                                                                                    |                                                                    |           |                          |          |                                  |                             |
| Thank you for your payment! You will receiv<br>Details of this and all previous transactions are<br><u>View Receipt</u><br>Continue |                                                                    |           | hortiy.                  |          |                                  |                             |
|                                                                                                    |                                                                    |           |                          |          |                                  |                             |

### ENTERING PROFESSIONAL DEVELOPMENT CREDITS

Managing your professional development credits is an easy process. Once you click the "<u>Add</u> <u>Activity</u>" button in the Continuing Education section, you will be prompted to enter all of the necessary information.

| \varTheta Completing LP 🥅                                              |                            | Complete LP      |
|------------------------------------------------------------------------|----------------------------|------------------|
| ) Requirements                                                         |                            |                  |
| Collapse Legend                                                        |                            |                  |
| Collapse Requirements                                                  |                            |                  |
| You must complete 72 hours of continuing ed                            | ucation (0 of 72)          |                  |
| You must complete at least 48 hours of const<br>education<br>(0 of 48) | ruction related continuing |                  |
| ecertification Fees 🔳                                                  |                            |                  |
| (required)                                                             |                            |                  |
| ear 3 Payment is Due                                                   | 150                        | <br>Pay Fee      |
| ontinuing Education 🚍                                                  |                            |                  |
|                                                                        |                            | <br>Add Activity |

# Select Construction-Specific or General:

| ) Requirements                                                                                                    | Select Activity for Continuing Educa      | ation 🗙 |
|----------------------------------------------------------------------------------------------------|-------------------------------------------|---------|
| Collapse Legend Collapse Collapse Coll | Search Results                            | Ļ       |
| Collapse Requirements                                                                                                    | Construction Related Continuing Education | Select  |
| You must complete 72 hours of continuing education (0 o                                                                                                    | General Topic Continuing Education        | Select  |
|                                                                                                    | 72                                        | _       |
| You must complete at least 48 hours of construction related<br>education<br>(0 of 48)                                                                                                    | l continuing                              |         |
|                                                                                                    | 48                                        |         |

Enter the necessary information. The option to upload your certificates is also available and you may utilize one certificate for numerous entries if necessary.

| Construction Related Continuing Education: Record Activity     |                                     |                     |                 |  |  |
|----------------------------------------------------------------|-------------------------------------|---------------------|-----------------|--|--|
| Activity Type:                                                 | Continuing Education - Construction | Specific            |                 |  |  |
| Course Name*:                                                  | AICPA 2015 Construction Conference  | e                   |                 |  |  |
| Sponsoring<br>Organization*:                                   | AICPA                               |                     |                 |  |  |
| Please enter the date<br>you completed your<br>course*:        | 12/04/2015                          |                     |                 |  |  |
| Please upload a copy<br>of your Proof of<br>Course completion: | Choose from library or Upload       | ←                   |                 |  |  |
| Credit Hours<br>requested*:                                    | 21 ×                                | Ļ                   | Ļ               |  |  |
|                                                                |                                     | Save & Finish Later | Submit Activity |  |  |

Once completed, you will return to the home screen and your progress bar will include the credits you submitted.

| Requirements                                                          |                           |
|-----------------------------------------------------------------------|---------------------------|
| Collapse Legend                                                       |                           |
| <ul> <li>Remaining</li> <li>Not Counted</li> </ul>                    |                           |
| Collapse Requirements                                                 |                           |
| You must complete 72 hours of continuing edu                          | ucation (21 of 72)        |
|                                                                       |                           |
| 21                                                                    | 72                        |
| ou must complete at least 48 hours of constr<br>ducation<br>21 of 48) | uction related continuing |
|                                                                       |                           |
| ▲                                                                     | 48                        |
|                                                                       |                           |

If, after submitting your activity, you discover an error, simply click the <u>Gear Icon</u> and then "<u>Recall</u>" and you will be able to edit your entry.

| Continuing Education 📰                                      |                 |       |                        |
|-------------------------------------------------------------|-----------------|-------|------------------------|
|                                                             |                 |       | Add Activity           |
| Activity Type                                               | Completion Date | Units | Next Step              |
| Construction Specific CE Credits Applied for Testing Period | 4/1/2015        | 2     | Completed Successfully |
| • Show Less<br>Prorated Credits                             |                 |       |                        |
| Continuing Education - Construction Specific                | 12/4/2015       | 21    | Completed Successfully |
| Show Less AICPA 2015 Construction Conference                |                 |       |                        |

### TRIENNIAL RECERTIFICATION

For those CCIFPs who have reached the end of their triennial period, there are a few additional steps. After making your payment and entering an adequate amount of credits, you will click "<u>Complete LP</u>."

| certification (4/1/2015 to 3/31/             | 2018) 📼 Show Details                            | Return to: <u>Learni</u> |
|----------------------------------------------|-------------------------------------------------|--------------------------|
| Completing LP                                |                                                 | Comp                     |
| Requirements                                 |                                                 |                          |
| • Collapse Legend                            |                                                 |                          |
| Remaining Not Counted                        |                                                 |                          |
| Collapse Requirements                        |                                                 |                          |
| You must complete 72 hours of continuing ed  | ucation (84 of 72)                              |                          |
|                                              | 72 84                                           |                          |
| You must complete at least 48 hours of const | ruction related continuing education (58 of 48) |                          |
|                                              | 0                                               |                          |
|                                              | 48 58                                           |                          |
|                                              |                                                 |                          |
|                                              |                                                 |                          |
| ecertification Fees 🔳                        |                                                 |                          |
| ecertification Fees 🗐                        |                                                 |                          |
| ecertification Fees 🚍                        |                                                 |                          |

The next screen will ask you to reaffirm the <u>CCIFP Code of Ethics</u> in conjunction with submitting your recertification application. After reviewing the Code of Ethics, click "<u>Submit Recertification</u> <u>Application</u>" and you will have completed your requirements pending our review of your application.

| ecertification: Complete LP                                                                                                    |                                                                                                    | 2            |
|----------------------------------------------------------------------------------------------------|----------------------------------------------------------------------------------------------------|--------------|
| Active Instructions                                                                                                    |                                                                                                    |              |
| Your Certificate Number:                                                                                                    |                                                                                                    |              |
| Code of Ethics:                                                                                                    | Standards of Conduct                                                                                                    |              |
|                                                                                                    | <ul> <li>As a CCEPP, I shall be honest and forthright and act with integrity, fairness, and professional care in all dealings with employers, employees and all other parties with who I may have business-related dealings.</li> <li>As a CCEPP, I shall not knowingly violate any generally accepted accounting principles, local, state or federal law or regulation in the execution of my professional dutes. As a CCEPP, I shall not slope control information acquired in the course of my dutes unless permitted to do so or when required by law.</li> <li>As a CCEPP, I shall not engage in any activity that may give the appearance of illegal or unethical behavior; will practice and encourage others to practice in a professional dutes.</li> <li>As a CCEPP, I shall not engage in any activity that may give the appearance of illegal or unethical behavior; will practice and encourage others to practice in a professional of the employer/enterprise.</li> <li>As a CCEPP, I shall be alert to activity of my company/amployer and if I discover any activity which I know to be illegal or fraudulent, I shall report such knowledge to company executives in accordance with my employer's applicable procedures or, in the absence of established reporting procedures or in the event such provedures are compromised, then I shall report such knowledge to papropriate law enforcement authonties.</li> <li>As a CCEPP, I shall disclose al lacula, apparent and potentical conflict of interest to all appropriate parties who could be affected by the existence of an actual, apparent on potential conflict. In this regard, a "conflict of interest" is defined as a situation in which someone in a position of trust.</li> <li>As a CCEPP, I shall disclose the individual to be unable or unvilling to give his/her nutrivided alleganes to his/her employer, enterprise.</li> <li>As a CCEPP, I shall main my competence through continuous professional education as appropriate to my job requirements; and promote continuous advancement in skills, knowledge, development and comp</li></ul> | r<br>ts<br>a |
| I assert that I have conducted myself in an ethical<br>manner in the past and pledge to continue to do so<br>in the future on an annual basis.*: | Yes                                                                                                    |              |
|                                                                                                    | Save Cancel Submit Recertification Application                                                                                                    | n            |

Instructions on using the software will be included with the recertification notices you receive via email. If after reviewing those instructions and this guide, you find you have additional questions, please contact us using the information provided on page 1.

### END OF GUIDE